# Automating Juniper Devices with Ansible

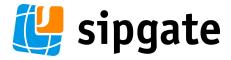

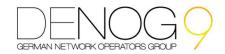

# Overview

Who is sipgate?

The three whys:

- Juniper
- Automation
- Ansible

Setting up Ansible

Things that make your life easier

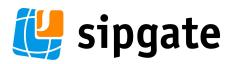

# sipgate?

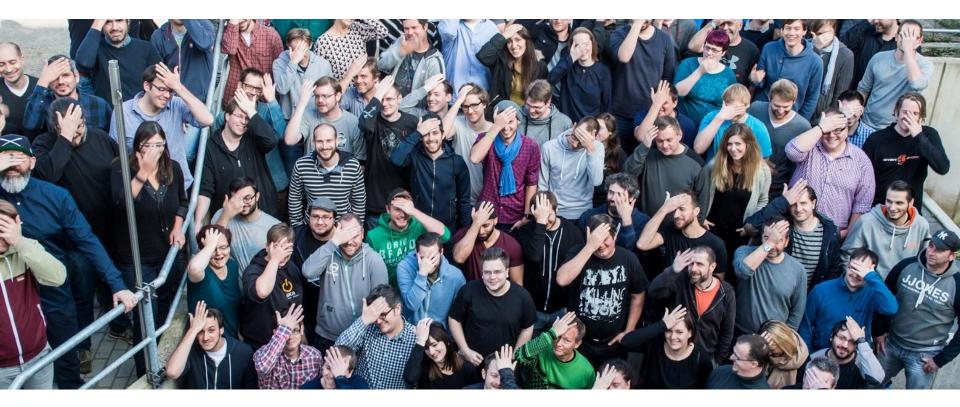

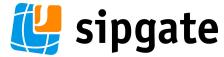

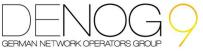

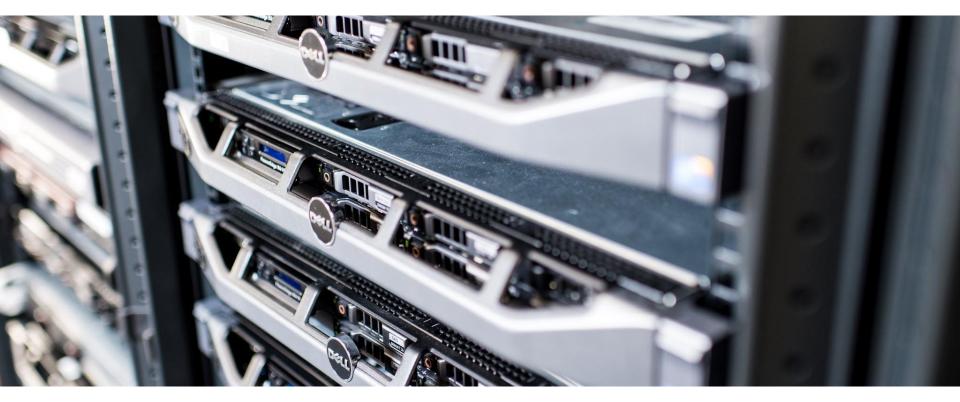

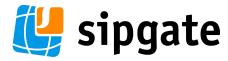

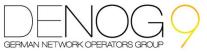

| Panel 1 | Panel 1 | Panel 1 |          | Panel 1 | Panel 1 | Panel 1 |
|---------|---------|---------|----------|---------|---------|---------|
| Panel 2 | Panel 2 | Panel 2 |          | Panel 2 | Panel 2 | Panel 2 |
|         |         |         | Switch 1 |         |         |         |

|         |         |         | Switch 2 |         |         |         |
|---------|---------|---------|----------|---------|---------|---------|
| Panel 1 | Panel 1 | Panel 1 |          | Panel 1 | Panel 1 | Panel 1 |
| Panel 2 | Panel 2 | Panel 2 |          | Panel 2 | Panel 2 | Panel 2 |

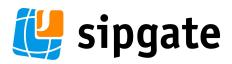

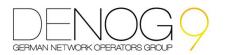

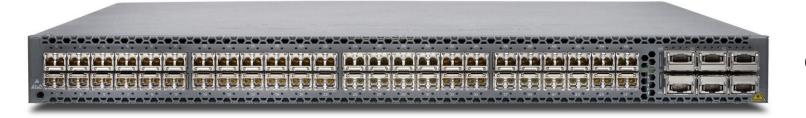

QFX5100

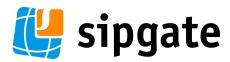

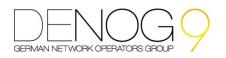

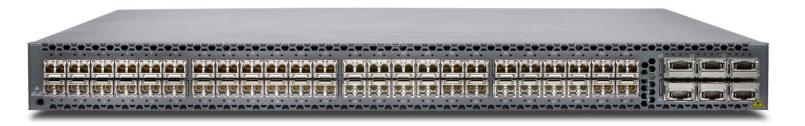

QFX5100

EX4300

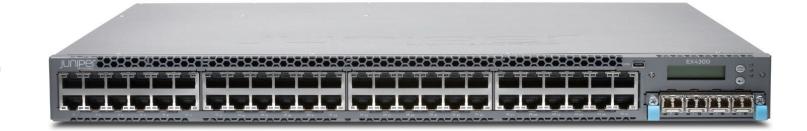

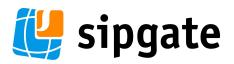

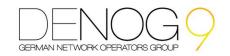

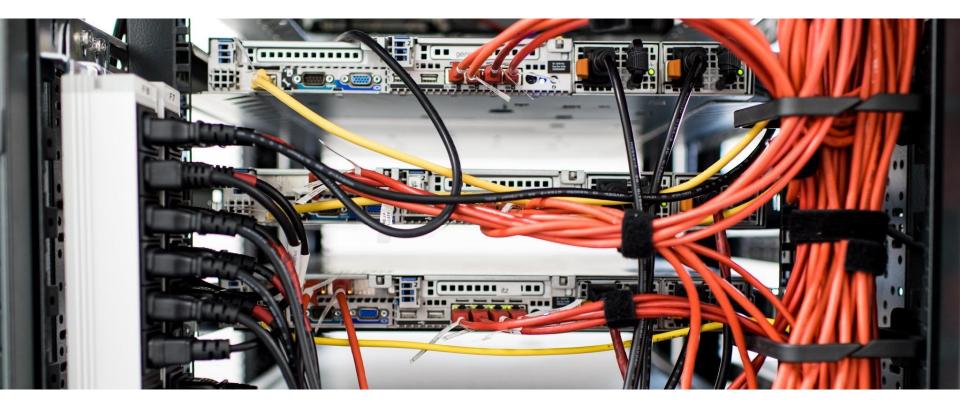

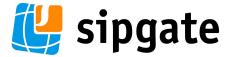

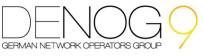

Have you ever tried to...

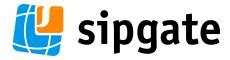

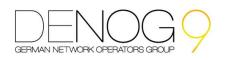

Have you ever tried to...

...replace a broken device?

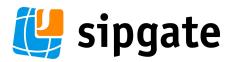

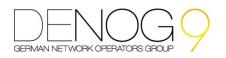

Have you ever tried to...

...replace a broken device?

...apply the exact same settings to multiple devices?

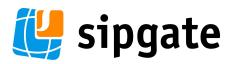

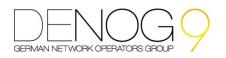

Have you ever tried to...

...replace a broken device?

...apply the exact same settings to multiple devices?

...apply the same template with varying settings to multiple devices?

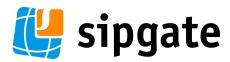

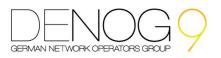

Have you ever tried to...

...replace a broken device?

...apply the exact same settings to multiple devices?

...apply the same template with varying settings to multiple devices?

(that old handcrafted perl script using some obscure outdated library relying on expect does not count!)

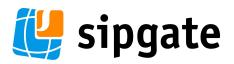

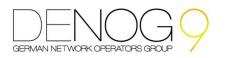

# ChefAnsiblePuppetSaltstackWhatever?

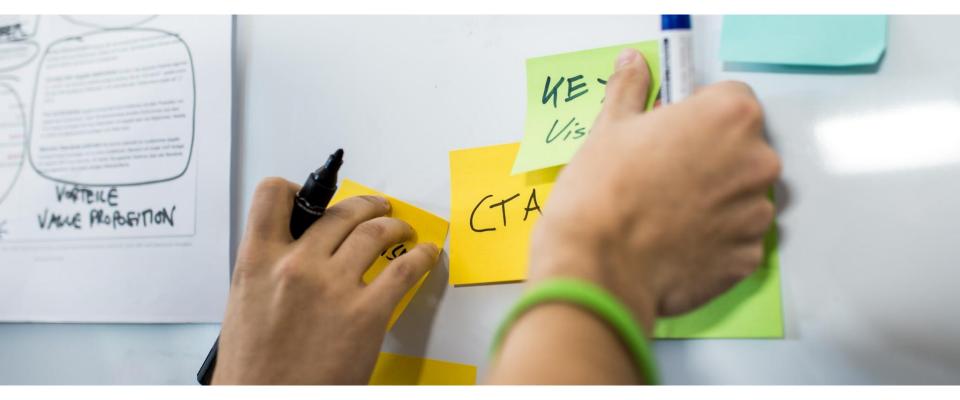

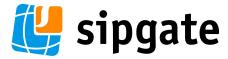

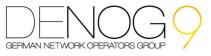

# Setting up Ansible for Juniper

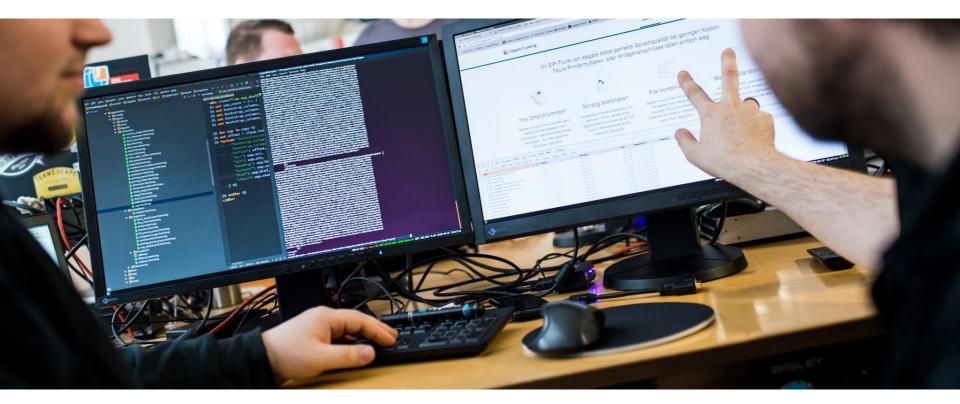

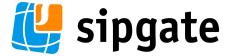

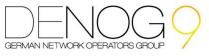

# Setting Up Ansible 2.2 For Juniper

```
# apt install \
    python-pip libxml2-dev libffi-dev \
    python-dev libxslt1-dev libssl-dev
```

# pip install junos-eznc jxmlease

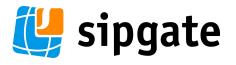

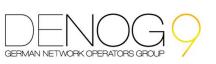

# Setting Up Ansible 2.4 For Juniper

```
# apt install \
    python-pip python-dev libssl-dev
```

# pip install pyopenssl ncclient

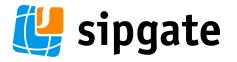

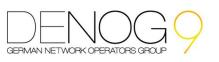

# Setting Up Juniper For Ansible

set system services ssh
set system services netconf ssh

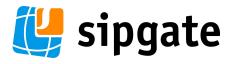

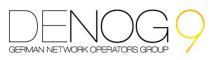

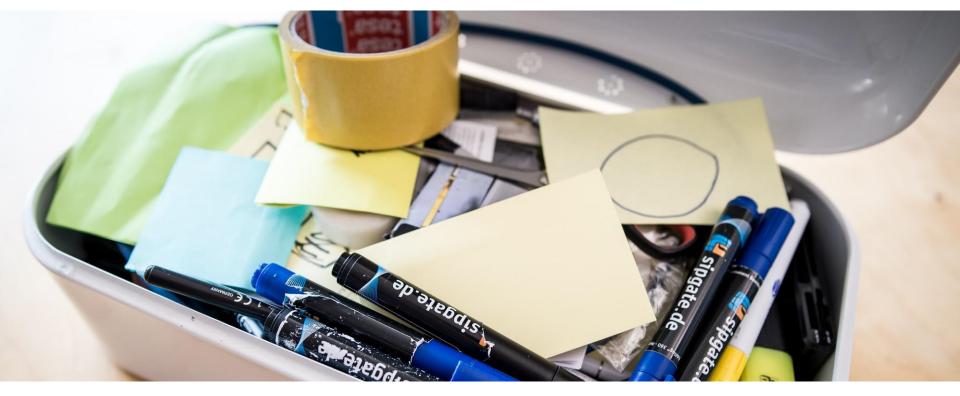

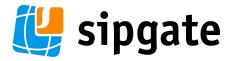

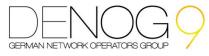

```
config style syntax
version 14.1X53-D40.8;
system {
    host-name test-switch;
    domain-name my.domain.net;
    time-zone Europe/Berlin;
interfaces {
    ge-0/0/0 {
        unit 0 {
            family inet {
[\ldots]
```

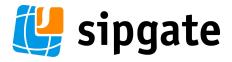

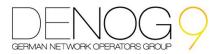

```
config style syntax
version 14.1X53-D40.8;
system {
    host-name test-switch;
    domain-name my.domain.net;
    time-zone Europe/Berlin;
interfaces {
    ge-0/0/0 {
        unit 0 {
            family inet {
[\ldots]
```

### set style syntax

```
set version 14.1X53-D40.8
set system host-name test-switch
set system domain-name my.domain.net
set system time-zone Europe/Berlin
[...]
set interfaces ge-0/0/0 unit 0 family...
```

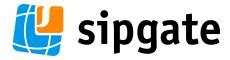

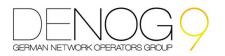

junos\_config:

Set/Delete Statements vs. Config Syntax via Template

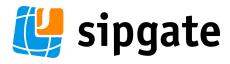

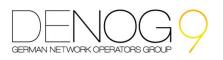

### switchsetup.yml:

```
- name: install dns configuration
junos_config:
  lines:
```

- set system name-server 192.168.0.1
- set system host-name my-fancy-device
- set system domain-name some.domain.here

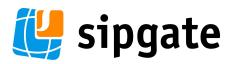

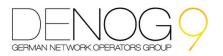

### switchsetup.yml:

- name: install dns configuration
junos\_config:
 src: dns.conf
 src format: text

### dns.conf:

```
system {
    name-server {
        192.168.0.1;
    }
    host-name my-fancy-device;
    domain-name some.domain.here;
}
```

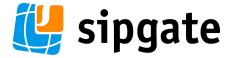

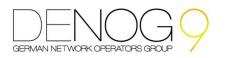

# - name: install dns configuration junos\_config: src: dns.conf replace: yes

src format: text

```
dns.conf:
```

```
system {
    replace:
    name-server {
        192.168.0.1;
    }
    host-name my-fancy-device;
    domain-name some.domain.here;
}
```

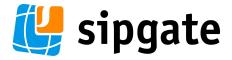

switchsetup.yml:

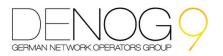

# - name: install dns configuration junos\_config: src: dns.conf update: replace src format: text

```
dns.conf:
```

```
system {
    replace:
    name-server {
        192.168.0.1;
    }
    host-name my-fancy-device;
    domain-name some.domain.here;
}
```

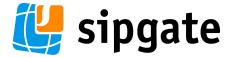

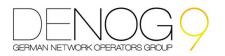

```
Switchsetup.yml:
 - name: generate dns configuration
   template:
     src: dns.j2
     dest: /tmp/junos_config_deploy/{{ inventory_hostname }}/dns.conf
   changed when: false

    name: install dns configuration

  junos config:
    src: /tmp/junos_config_deploy/{{ inventory_hostname }}/dns.conf
    update: replace
    src format: text
```

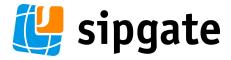

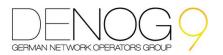

```
dns.j2:
```

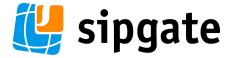

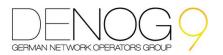

Template/Config File Sizes

Complexity vs. Playbook Run Time

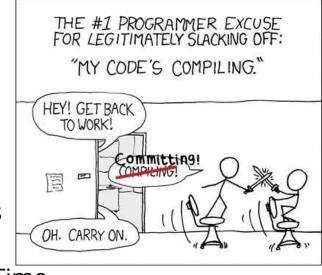

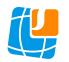

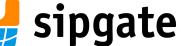

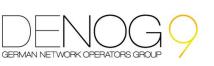

Exception Handling in Ansible

How to deal with errors

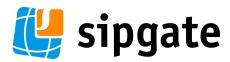

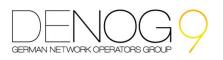

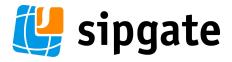

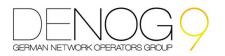

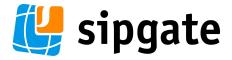

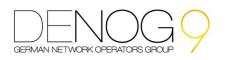

Accidentally shipping old config revisions

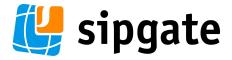

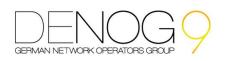

Accidentally shipping old config revisions

See a diff of what is about to change

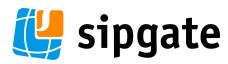

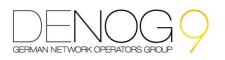

# Things That Could Make Your 2.4+ Life Easier

Tired of configuration statements?

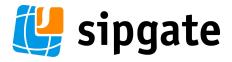

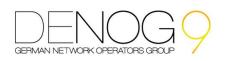

# Things That Could Make Your 2.4+ Life Easier

Tired of configuration statements?

junos\_interface, junos\_13\_interface, junos\_vlan etc.

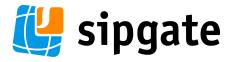

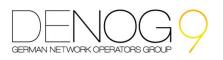

## More Information

http://sipgate.engineering/

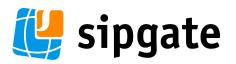

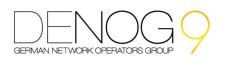

# Questions?

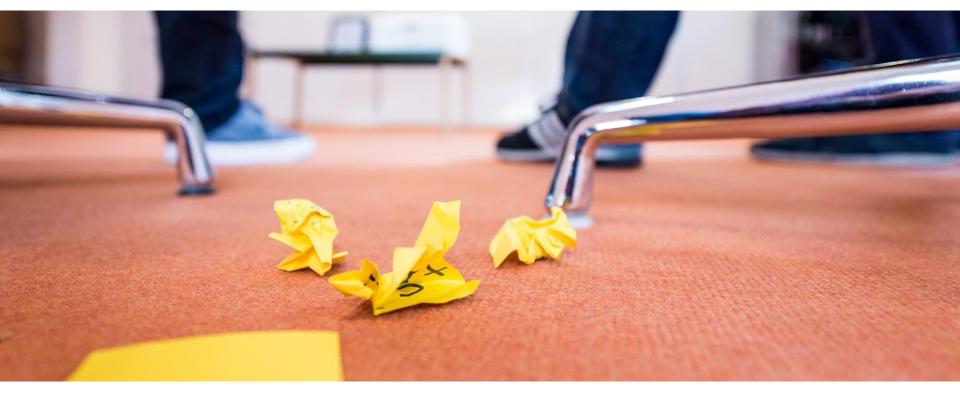

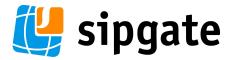

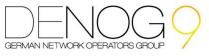

# **Image Sources**

https://www.juniper.net/

https://xkcd.com/303/

http://www.denog.de/meetings/denog9/

All Other Images: sipgate GmbH

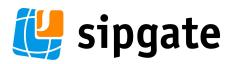

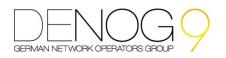